## **МИНИСТЕРСТВО СЕЛЬСКОГО ХОЗЯЙСТВА РОССИЙСКОЙ ФЕДЕРАЦИИ**

## федеральное государственное бюджетное образовательное учреждение высшего образования **«ЮЖНО-УРАЛЬСКИЙ ГОСУДАРСТВЕННЫЙ АГРАРНЫЙ УНИВЕРСИТЕТ»**

## **ИНСТИТУТ АГРОИНЖЕНЕРИИ ФГБОУ ВО ЮЖНО-УРАЛЬСКИЙ ГАУ**

### УТВЕРЖДАЮ

 Декан инженерно-технологического факультета

Д.Д. Бакайкин 23 апреля 2020 г.

Кафедра «Прикладная механика»

Рабочая программа дисциплины

### **Б1.В.04 СИСТЕМЫ АВТОМАТИЗИРОВАННОГО ПРОЕКТИРОВАНИЯ ТЕХНИЧЕСКИХ СРЕДСТВ АГРОПРОМЫШЛЕННОГО КОМПЛЕКСА**

Специальность

**23.05.01 Наземные транспортно-технологические средства**

Специализация № 3 **Технические средства агропромышленного комплекса**

Уровень высшего образования – **специалитет**

Квалификация - **инженер**

Форма обучения - **очная**

Челябинск 2020

Рабочая программа дисциплины «Системы автоматизированного проектирования технических средств агропромышленного комплекса» составлена в соответствии с требованиями Федерального государственного образовательного стандарта высшего образования, утвержденного приказом Министерства образования и науки Российской Федерации 11.08.2016 г. № 1022. Рабочая программа предназначена для подготовки инженера по специальности 23.05.01 Наземные транспортно-технологические средства, специализация №3 «Технические средства агропромышленного комплекса».

Настоящая рабочая программа дисциплины составлена в рамках основной профессиональной образовательной программы (ОПОП) и учитывает особенности обучения при инклюзивном образовании лиц с ограниченными возможностями здоровья (ОВЗ) и инвалидов.

Составитель - старший преподаватель кафедры «Прикладная механика» Шатруков В.И.

Рабочая программа дисциплины обсуждена на заседании кафедры «Прикладная механика»

«17» апреля 2020 г. (протокол № 5).

Зав. кафедрой ««Прикладная механика», кандидат технических наук, доцент

М.А. Гутров

Рабочая программа дисциплины одобрена методической комиссией инженернотехнологического факультета

«21» апреля 2020 г. (протокол № 5).

Председатель методической комиссии инженерно-технологического факультета. кандидат технических наук, доцент

Afaren

А.П. Зырянов

Setegely Директор Научной библиотеки HAVUHAR *GMSMMOTEKA* 

Е.Л. Лебедева

# **СОДЕРЖАНИЕ**

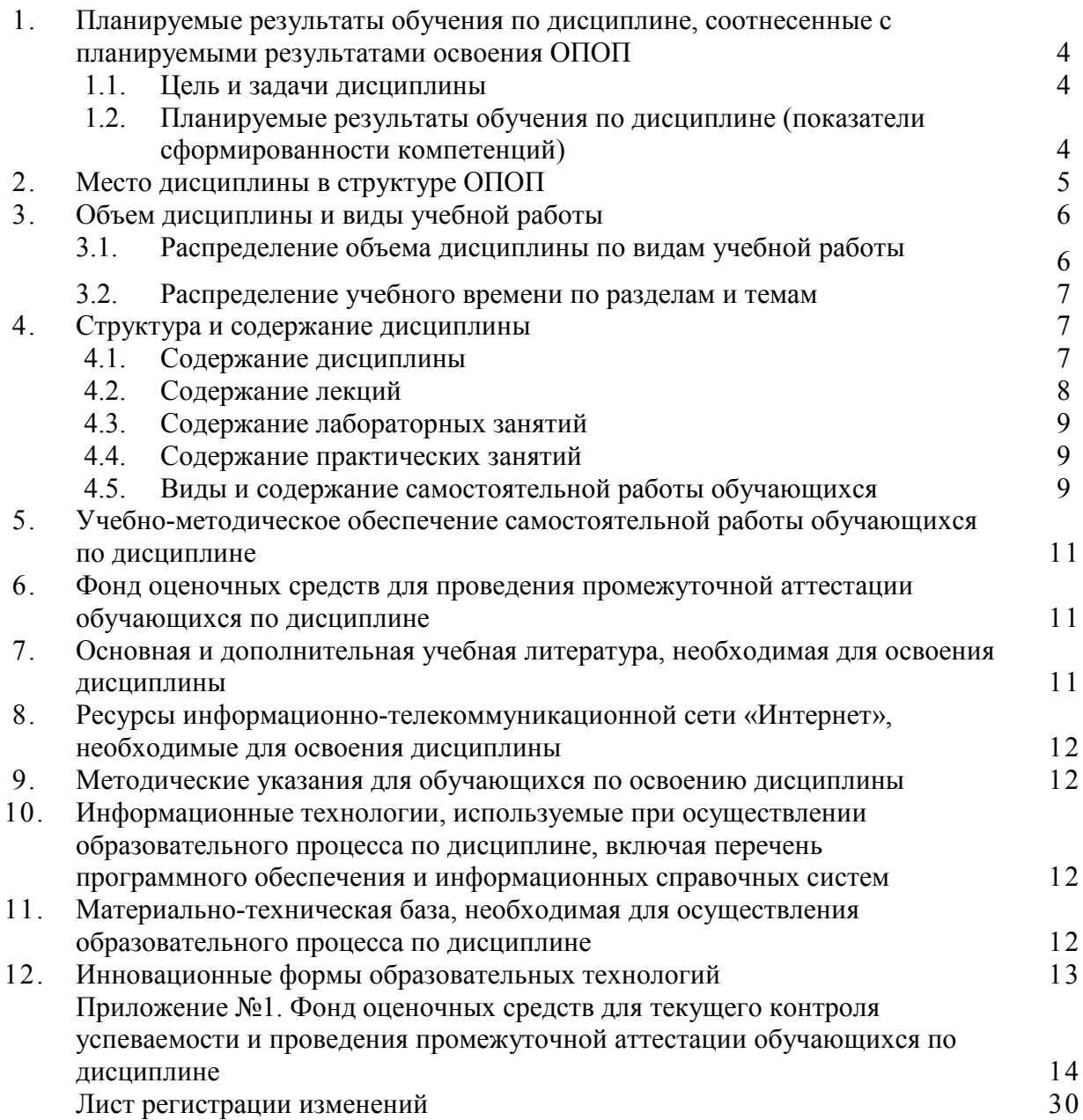

### **1. Планируемые результаты обучения по дисциплине, соотнесенные с планируемыми результатами освоения ОПОП**

#### **1.1. Цель и задачи дисциплины**

Инженер по специальности 23.05.01 Наземные транспортно-технологические средства должен быть подготовлен к следующим видам профессиональной деятельности: научноисследовательской; проектно-конструкторской; производственно-технологической; организационно-управленческой.

**Цель дисциплины** – сформировать у обучающихся систему знаний, умений и профессиональных навыков в области применения систем автоматизированного проектирования (САПР) технических средств агропромышленного комплекса, необходимых для последующей профессиональной подготовки специалиста, способного к эффективному решению практических задач сельскохозяйственного производства.

#### **Задачи дисциплины**:

– овладеть теоретическими основами и практическими методами применения САПР для создания новых и модернизации существующих транспортно-технологических средств АПК;

– ознакомиться с опытом применения САПР на ведущих предприятиях, выпускающих транспортно-технологические средства для АПК;

– овладеть методами решения профессиональных задач.

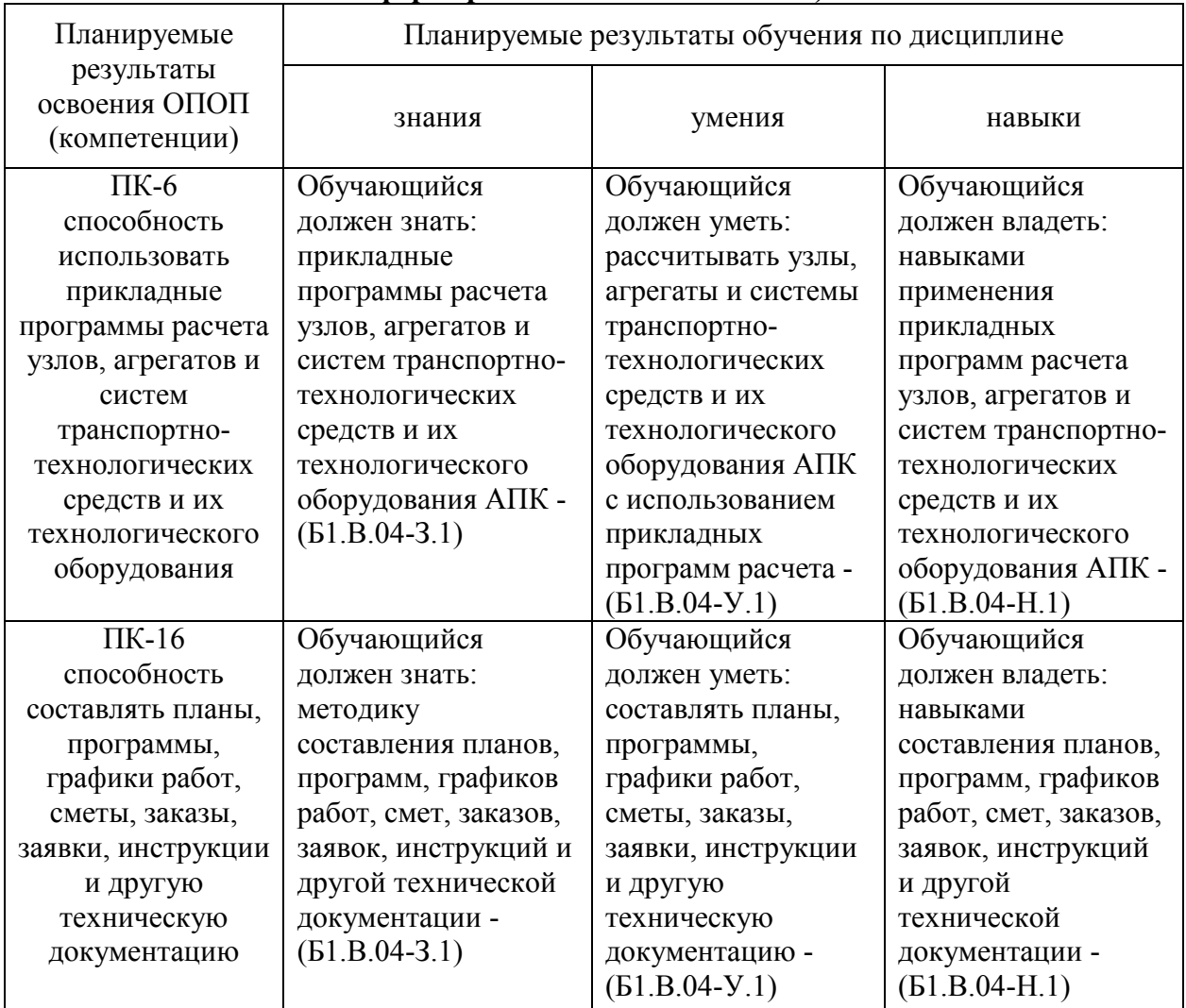

**1.2. Планируемые результаты обучения по дисциплине (показатели сформированности компетенций)**

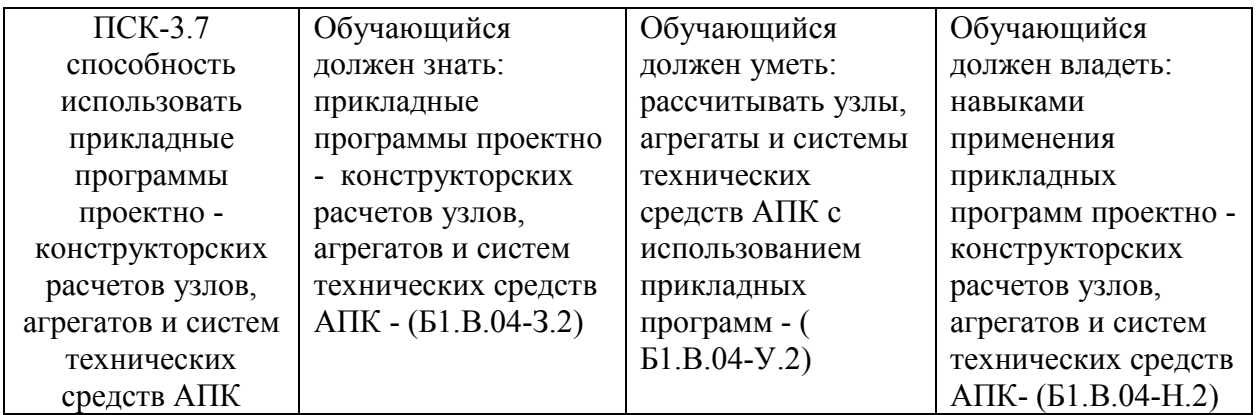

#### **2. Место дисциплины в структуре ОПОП**

Дисциплина «Системы автоматизированного проектирования технических средств АПК» относится к вариативным дисциплинам Блока 1 (Б1.В.04) основной профессиональной образовательной программы специалитета по специальности 23.05.01 Наземные образовательной программы специалитета по специальности 23.05.01 Наземные транспортно-технологические средства, специализация № 3 «Технические средства агропромышленного комплекса».

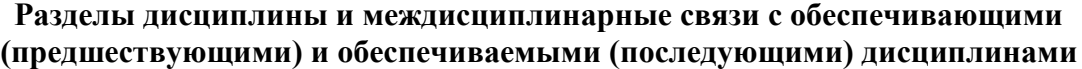

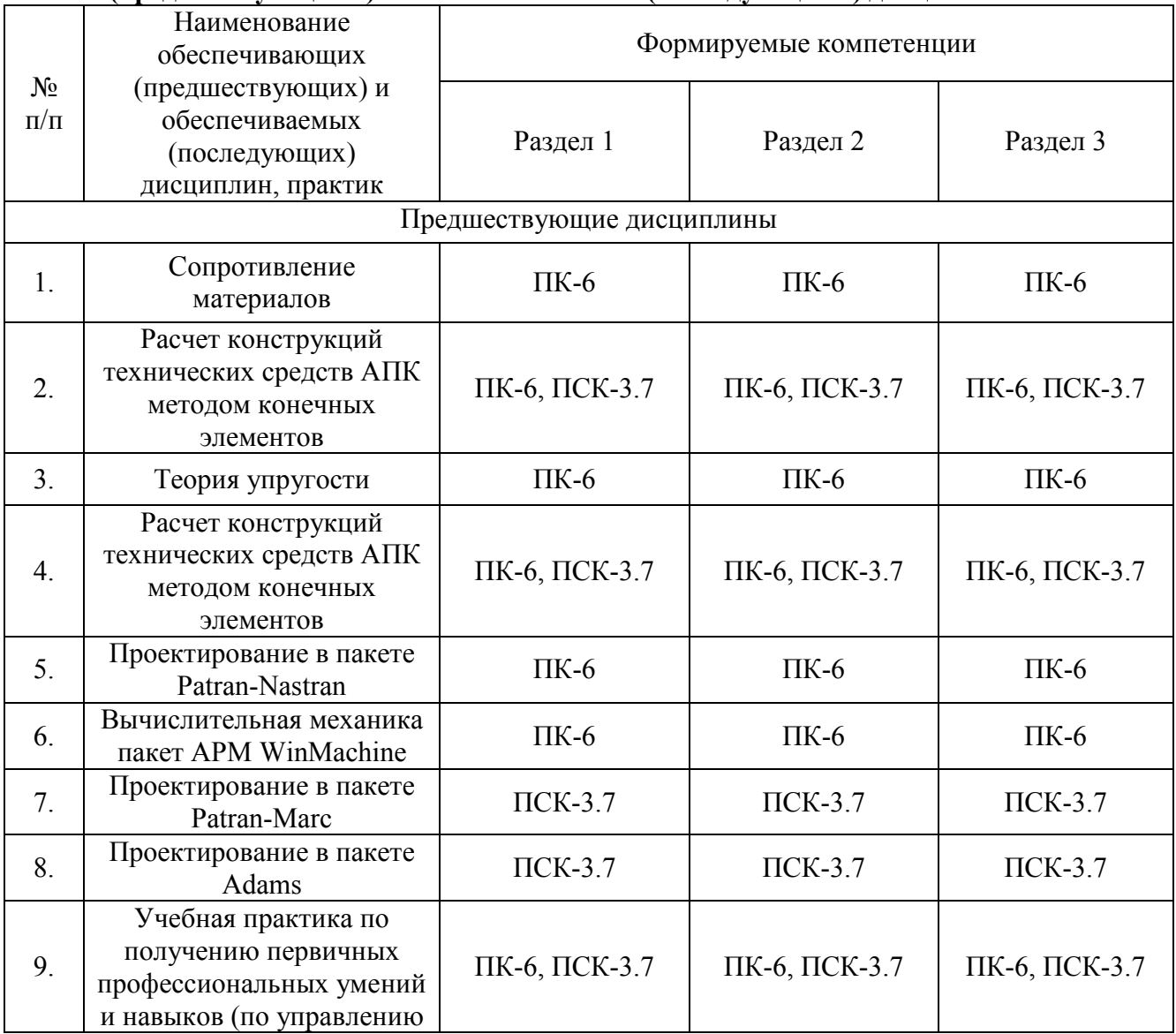

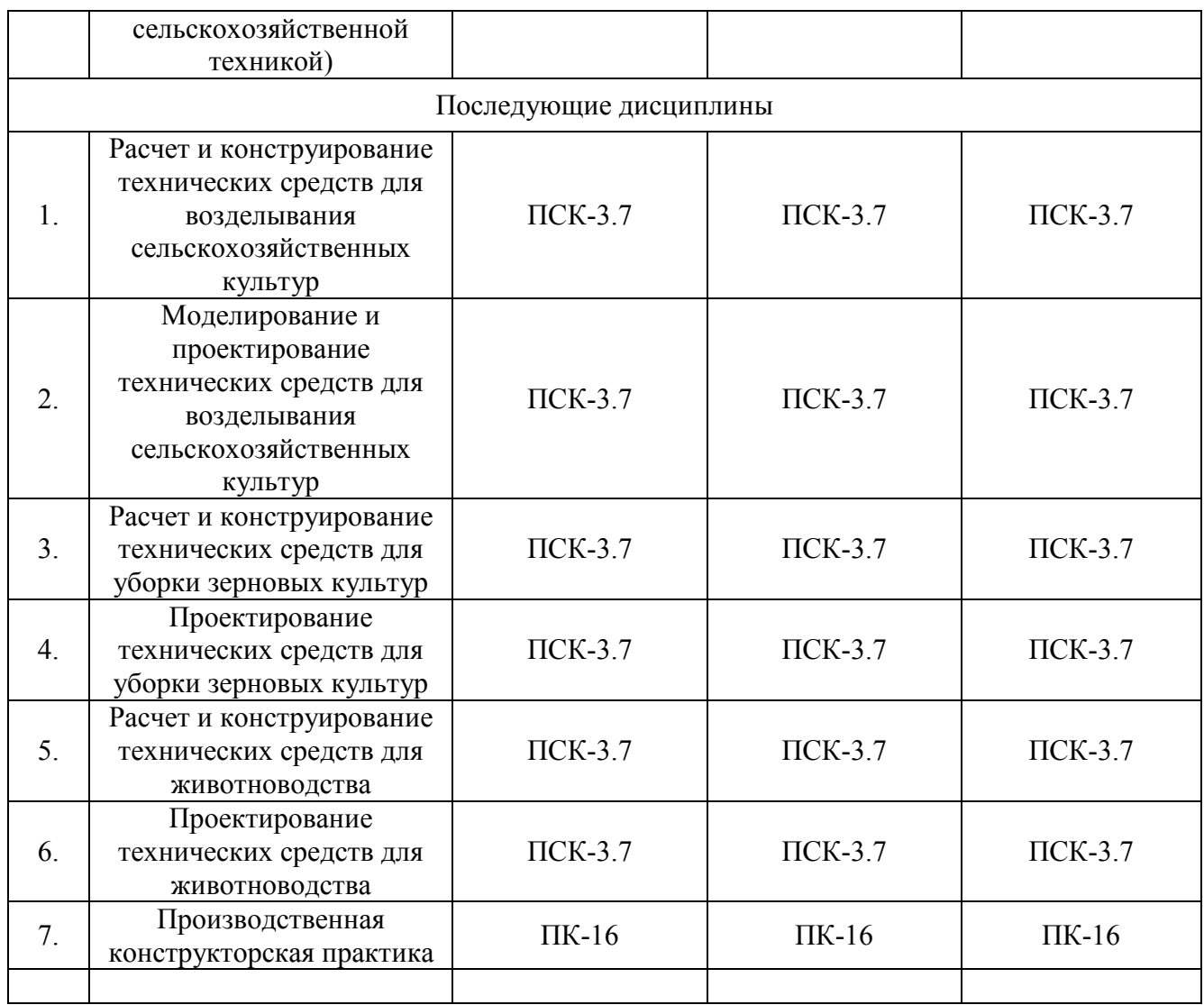

## **3. Объём дисциплины и виды учебной работы**

Объем дисциплины составляет 7 зачетных единиц (ЗЕТ), 252 академических часа (далее часов). Дисциплина изучается в 6, 7 семестрах.

## **3.1. Распределение объема дисциплины по видам учебной работы**

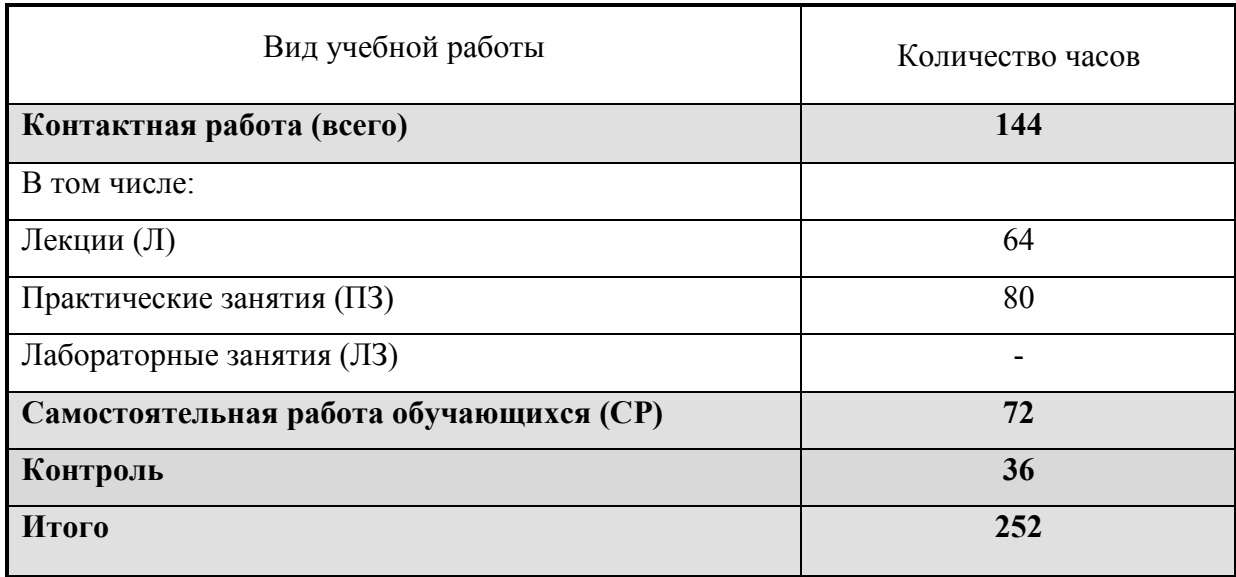

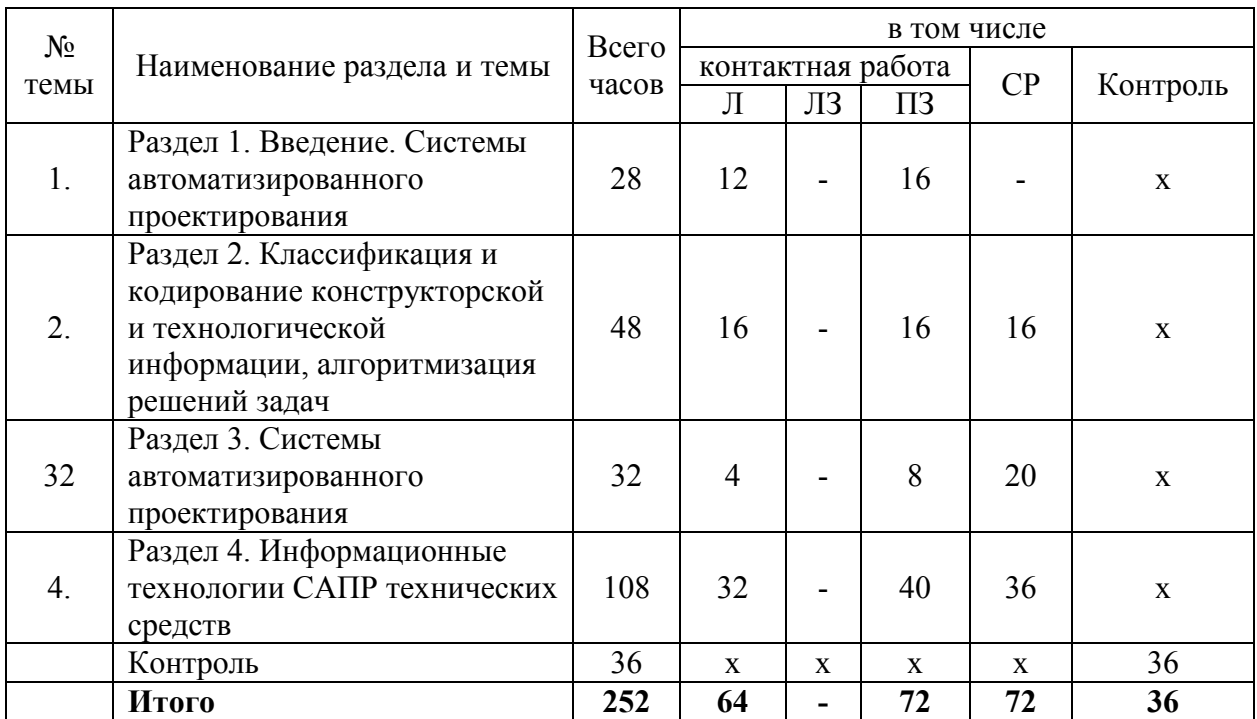

#### **3.2. Распределение учебного времени по разделам и темам**

#### **4. Структура и содержание дисциплины**

#### **4.1. Содержание дисциплины**

#### **Раздел 1. Введение. Системы автоматизированного проектирования**

Введение. Цели и задачи курса САПР. САПР в машиностроении. Характеристика и состав. Задачи САПР.

## **Раздел 2. Классификация и кодирование конструкторской и технологической информации, алгоритмизация решений задач**

Принципы и системы классификации и кодирования информации. Классификация и кодирование машин и деталей. Формализованное описание конструкторской и технологической информации. Алгоритмизация решений. Формальная модель принятия решения. Автоматизированная система конструкторской подготовки производства. Автоматизированная система технологической подготовки производства.

#### **Раздел 3. Системы автоматизированного проектирования**.

Автоматизированная система организации и управления технологической подготовкой производства (АСОУТПП). Система автоматизированного проектирования технологических процессов изготовления заготовок, деталей и сборки изделий (САПР ТП). Автоматизация проектирования и конструирование технологической оснастки и инструмента.

#### **Раздел 4. Информационные технологии САПР технических средств**

Система КОМПАС-3D для моделирования деталей и сборочных единиц. Система ВЕРТИКАЛЬ для разработки технологического процесса изготовления деталей. Система APM WinMachine для автоматизированного расчета и проектирования машин, механизмов и конструкций. Система MSC ADAMS для моделирования, исследования и оптимизации механизмов.

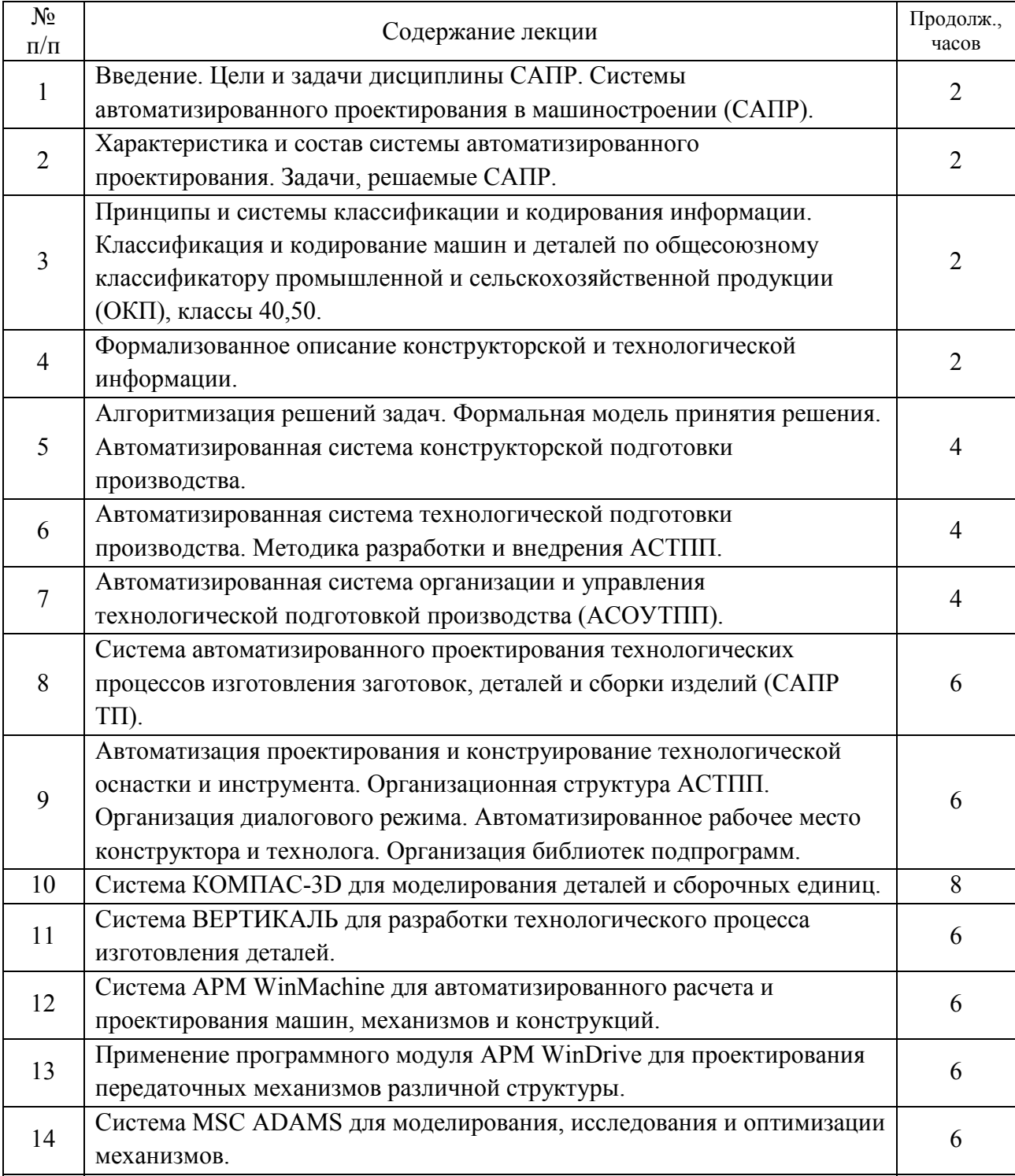

## **4.2. Содержание лекций**

**Итого 72**

## **4.3. Содержание лабораторных занятий**

Лабораторные работы рабочим учебным планом не предусмотрены.

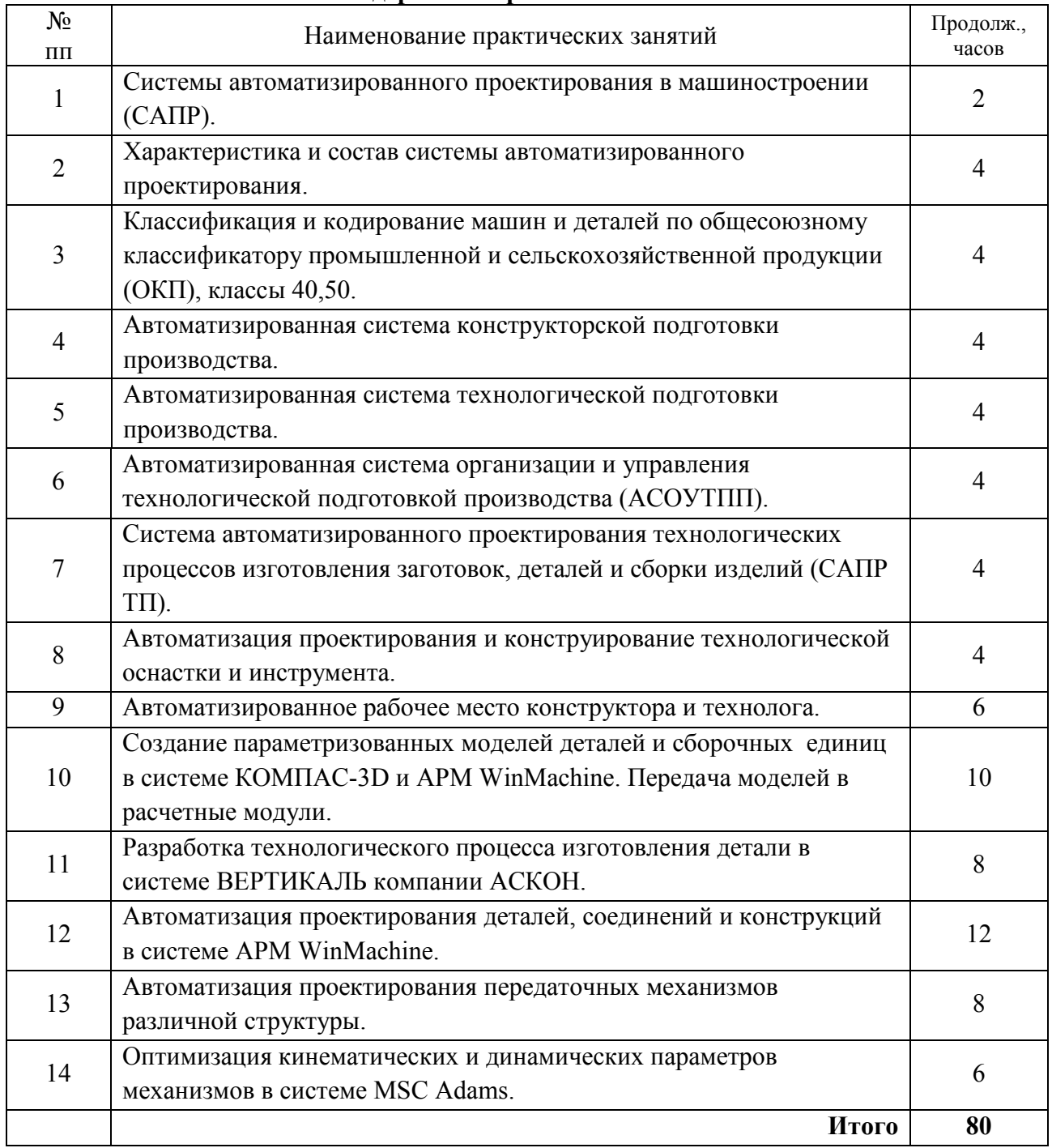

### **4.4. Содержание практических занятий**

### **4.5. Виды и содержание самостоятельной работы обучающихся**

## **4.5.1. Виды самостоятельной работы обучающихся**

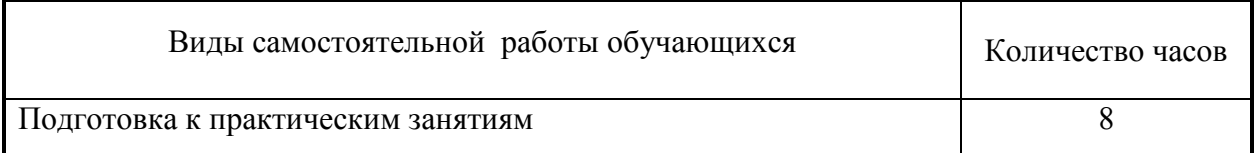

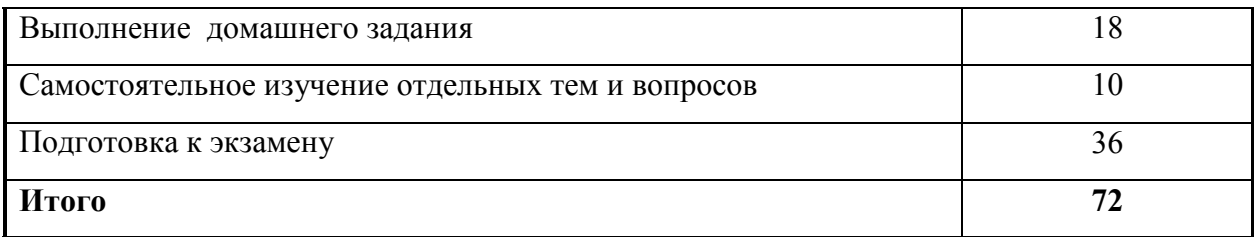

### **4.5.2. Содержание самостоятельной работы обучающихся**

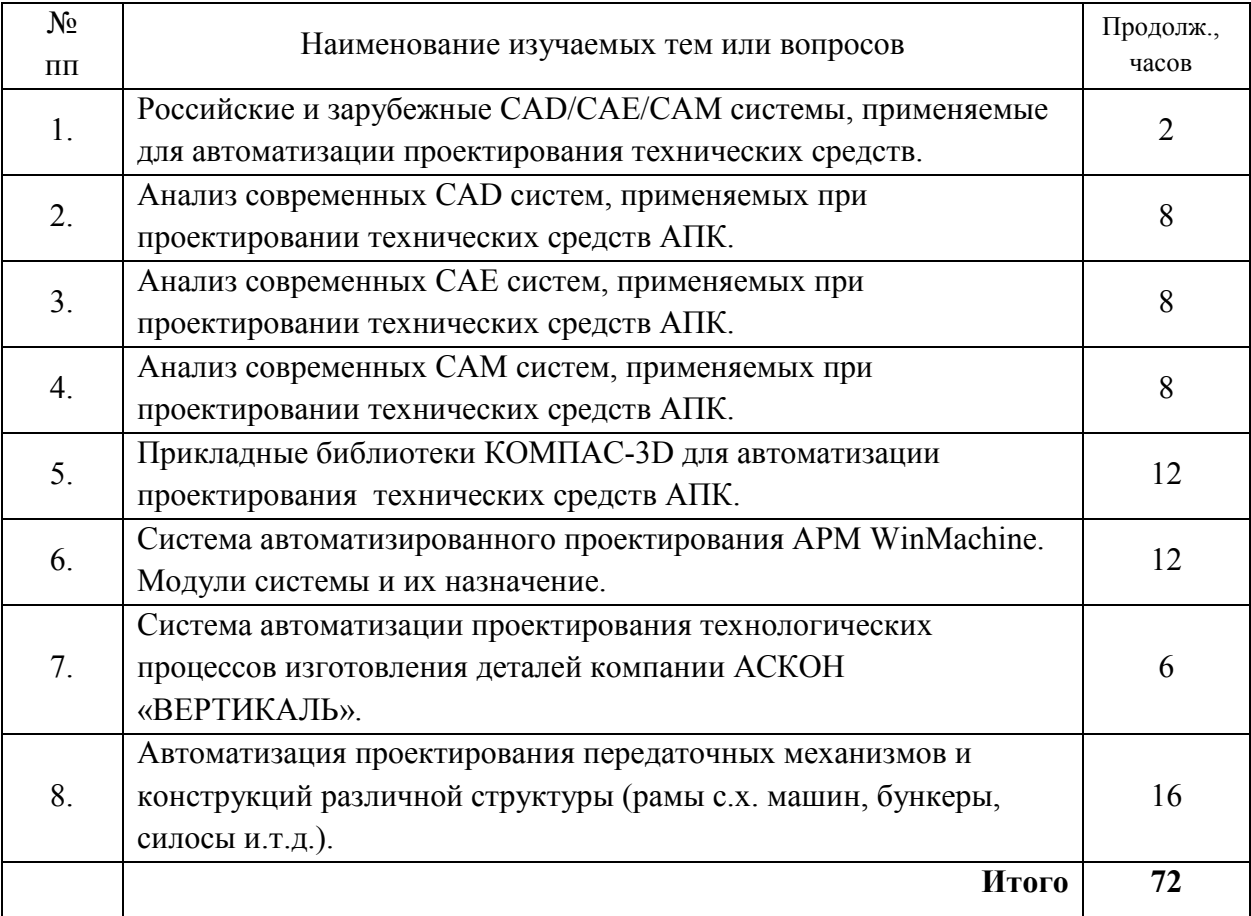

#### **5. Учебно-методическое обеспечение самостоятельной работы обучающихся**

Учебно-методические разработки имеются в Научной библиотеке ФГБОУ ВО Южно-Уральский ГАУ:

1. Кинематический анализ механизма графоаналитическим методом [Электронный ресурс] : методические указания к практическим занятиям и задания для самостоятельной работы [для студентов второго и третьего курсов направления 23.05.01 «Наземные транспортно-технологические средства» и 35.03.06 «Агроинженерия»] / сост. В. И. Шатруков ; Южно-Уральский ГАУ, Институт агроинженерии .— Челябинск: Южно-Уральский ГАУ, 2020 .— 9 с. : ил. — Библиогр.: с. 9 (5 назв.) .— 1 МВ <http://nb.sursau.ru:8080/webdocs/sopromat/102.pdf>

> **6. Фонд оценочных средств для проведения промежуточной аттестации обучающихся**

Для установления соответствия уровня подготовки обучающихся требованиям ФГОС ВО разработан фонд оценочных средств для текущего контроля успеваемости и проведения промежуточной аттестации обучающихся по дисциплине. Фонд оценочных средств представлен в Приложении №1.

### **7. Основная и дополнительная учебная литература, необходимая для освоения дисциплины**

Основная и дополнительная учебная литература имеется в Научной библиотеке и электронной информационно-образовательной среде ФГБОУ ВО Южно-Уральский ГАУ.

Основная литература:

1. Муромцев, Д. Ю. Математическое обеспечение САПР : учебное пособие / Д. Ю. Муромцев, И. В. Тюрин. — 2-е изд. перераб. и доп. — Санкт-Петербург : Лань, 2014. — 464 с. — ISBN 978-5-8114-1573-1. — Текст : электронный // Лань : электронно-библиотечная система. — URL:<https://e.lanbook.com/book/42192>

Дополнительная литература:

Шелофаст В. В. Основы проектирования машин [Текст]: примеры решения задач / В. В. Шелофаст, Т. Б. Чугунова - М.: АПМ, 2007

### **Периодические издания:**

«САПР и графика», «Инженер. Наука, промышленность, международное сотрудничество», «Справочник. Инженерный журнал».

### **8. Ресурсы информационно-телекоммуникационной сети «Интернет», необходимые для освоения дисциплины**

1. Единое окно доступа к учебно-методическим разработкам http[://юургау.рф.](http://%D1%8E%D1%83%D1%80%D0%B3%D0%B0%D1%83.%D1%80%D1%84/)

- 2. Единое окно доступа к образовательным ресурсам http[://window.edu.ru.](http://window.edu.ru/)
- 3. Учебный сайт http[://teacphro.ru.](http://teacphro.ru/)
- 4. ЭБС «Лань» http://e[.lanbook.com/](http://e.lanbook.com/)
- 5. Университетская библиотека ONLINE http[://biblioclub.ru/](http://biblioclub.ru/)
- 6. Сайт доступа к пакету Adams http://www.msc[.software.com](http://www.msc.software.com/)
- 7. Сайт доступа к пакету КОМПАС-3D http[://www.ascon.ru](http://www.ascon.ru/)
- 8. Сайт доступа к пакету Вертикаль http[://www.ascon.ru](http://www.ascon.ru/)
- 9. Сайт доступа к пакету APM WinMachine http[://www.](http://www.apm.ru/)apm.ru

#### **9. Методические указания для обучающихся по освоению дисциплины**

Учебно-методические разработки имеются в Научной библиотеке и электронной информационно-образовательной среде ФГБОУ ВО Южно-Уральский ГАУ:

1. Проектирование и исследование механизмов сельскохозяйственных машин с применением ЭВМ [Электронный ресурс] : учебное пособие [для студентов второго и третьего курсов направлений 23.03.02 "Наземные транспортно-технологические комплексы" и 23.05.01 "Наземные транспортно-технологические средства"] / сост. В. И. Шатруков ; Южно-Уральский ГАУ, Институт агроинженерии .— Челябинск: Южно-Уральский ГАУ, 2018 .— 39 с. : ил. — Библиогр.: с. 38 (5 назв.) .— 0,9 МВ <http://nb.sursau.ru:8080/webdocs/sopromat/94.pdf>

2.Кинематический анализ механизма графоаналитическим методом [Электронный ресурс] : методические указания к практическим занятиям и задания для самостоятельной работы [для студентов второго и третьего курсов направления 23.05.01 «Наземные транспортнотехнологические средства» и 35.03.06 «Агроинженерия»] / сост. В. И. Шатруков ; Южно-Уральский ГАУ, Институт агроинженерии .— Челябинск: Южно-Уральский ГАУ, 2020 .— 9 с. : ил. — Библиогр.: с. 9 (5 назв.) .— 1 МВ

<http://nb.sursau.ru:8080/webdocs/sopromat/102.pdf>

### **10. Информационные технологии, используемые при осуществлении образовательного процесса по дисциплине, включая перечень программного обеспечения и информационных справочных систем**

В Научной библиотеке с терминальных станций предоставляется доступ к базам данных:

- КонсультантПлюс (справочные правовые системы);

- Техэксперт (информационно-справочная система ГОСТов);

- «Сельхозтехника» (автоматизированная справочная система).

Программное обеспечение: Kompas, MS Office, Windows, Msc.Software.

### **11. Материально-техническая база, необходимая для осуществления образовательного процесса по дисциплине**

Учебные аудитории для проведения занятий лекционного и семинарского типов, групповых и индивидуальных консультаций, текущего контроля и промежуточной аттестации № 501, 503

Учебные аудитории для проведения занятий лекционного и семинарского типа, курсового проектирования, групповых и индивидуальных консультаций, текущего контроля и промежуточной аттестации № 420, 423

### **Помещения для самостоятельной работы обучающихся**

1. Помещение № 303 для самостоятельной работы, оснащенное компьютерной техникой с подключением к сети «Интернет».

#### **Перечень оборудования и технических средств обучения**

Посадочные места по числу студентов, рабочее место преподавателя, выход в Интернет, внутривузовская компьютерная сеть, доступ в электронную информационно-образовательную среду.

Ауд. 303 Компьютер в комплекте – 30 шт.

Ауд. 420 Компьютер в комплекте - 15 шт., Мультимедиапроектор, - 1 шт.

Ауд. 423 Компьютер в комплекте – 15 шт., Мультимедиапроектор, – 1 шт.

Учебно-наглядные пособия: Плоскорез глубокорыхлитель ПГ-3-5. Зерновая сеялка СЗ-3

#### **12. Инновационные формы образовательных технологий**

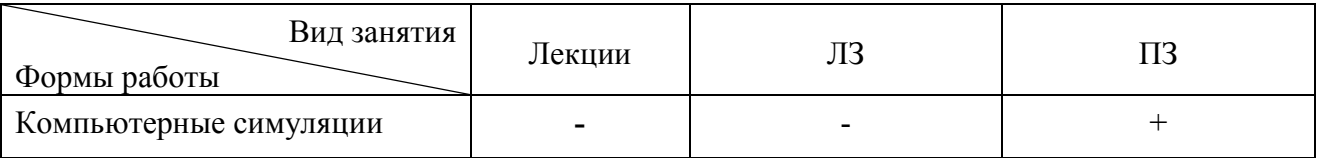

*ПРИЛОЖЕНИЕ №1*

## **ФОНД ОЦЕНОЧНЫХ СРЕДСТВ**

для текущего контроля успеваемости и проведения промежуточной аттестации обучающихся по дисциплине «**Системы автоматизированного проектирования технических средств АПК**»

## Специальность **23.05.01 Наземные транспортно-технологические средства**

### Специализация **№ 3 «Технические средства агропромышленного Комплекса»**

Уровень высшего образования – **специалитет**

Квалификация - **инженер**

Форма обучения - **очная**

Челябинск 2020

## **СОДЕРЖАНИЕ**

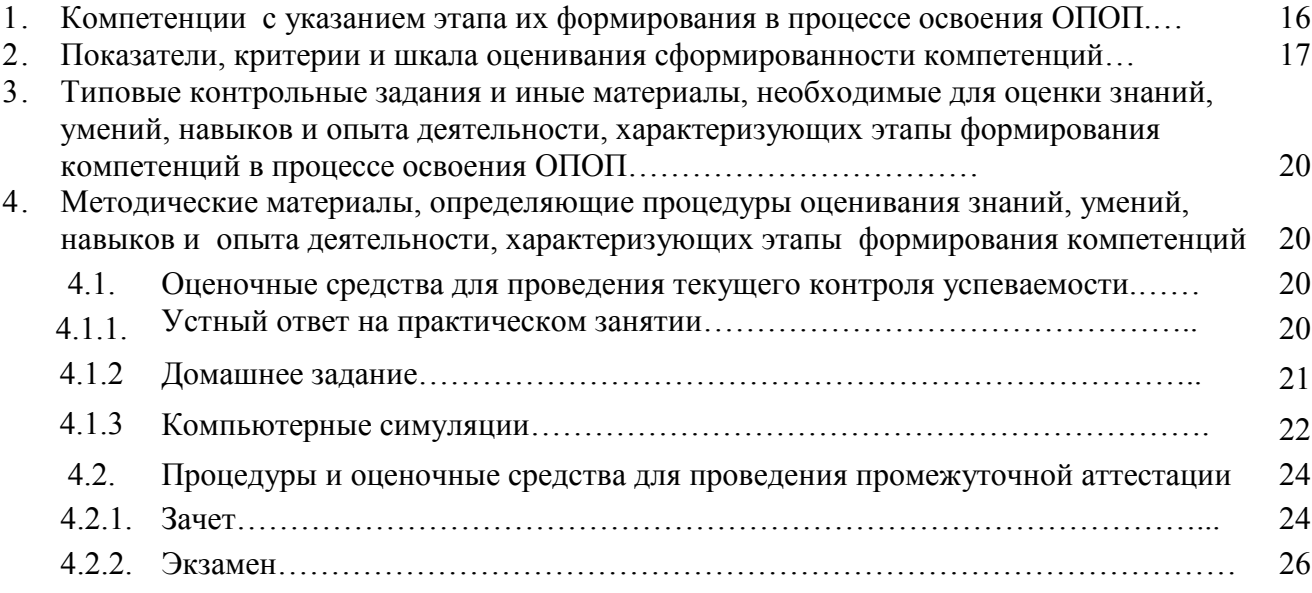

## **1. Компетенции с указанием этапа их формирования в процессе освоения ОПОП**

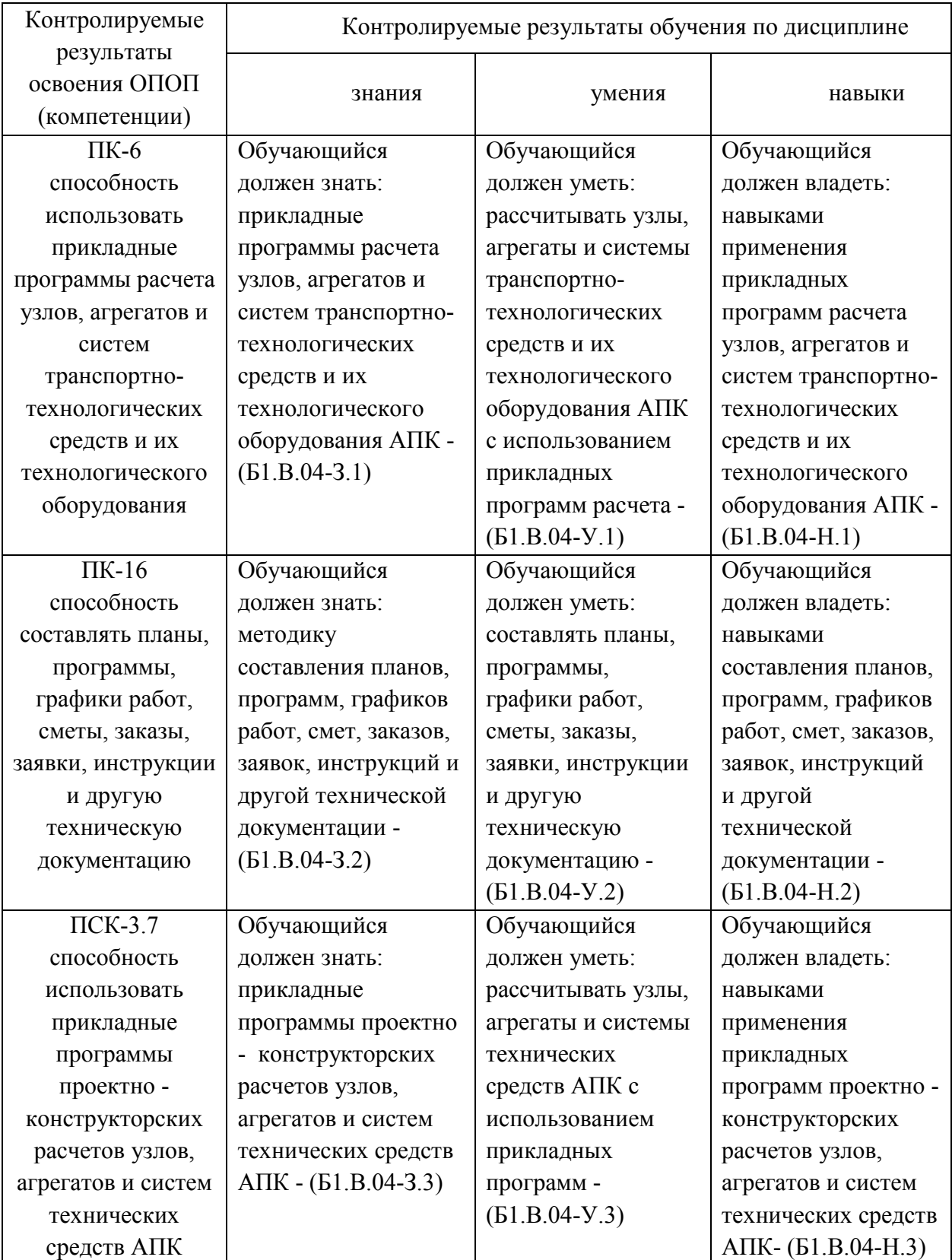

Компетенции по данной дисциплине формируются на базовом этапе.

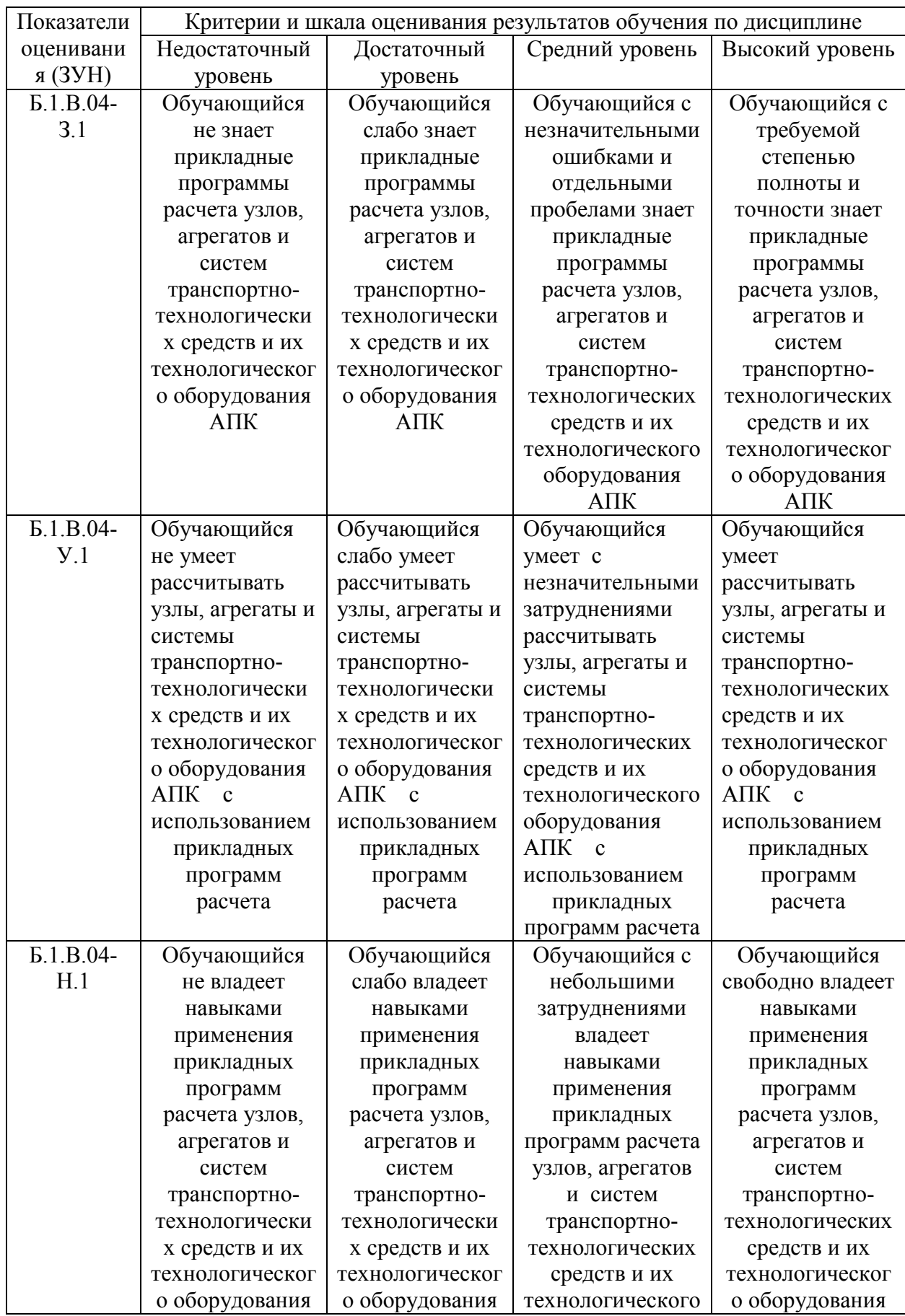

## **2. Показатели, критерии и шкала оценивания сформированности компетенций**

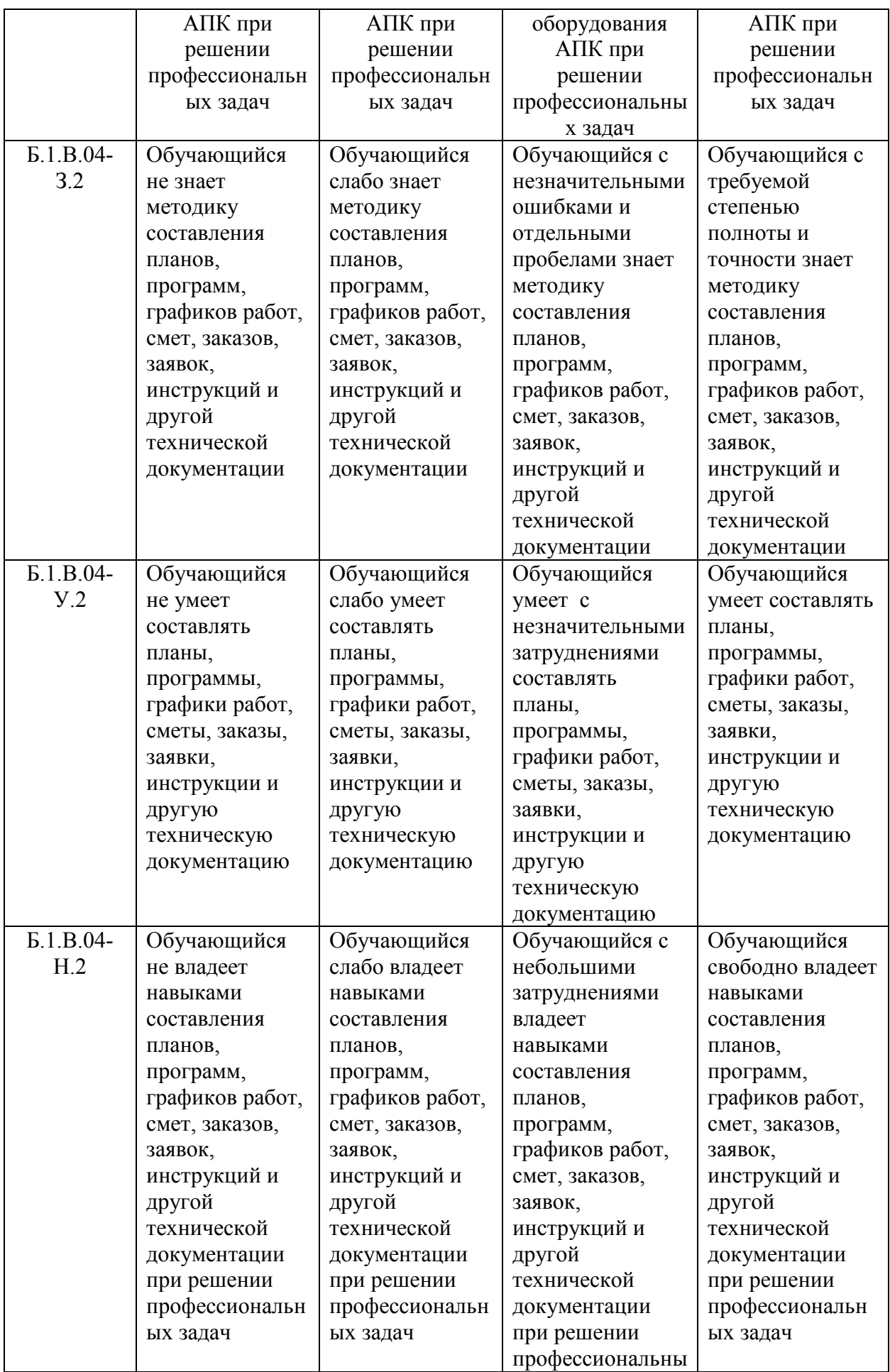

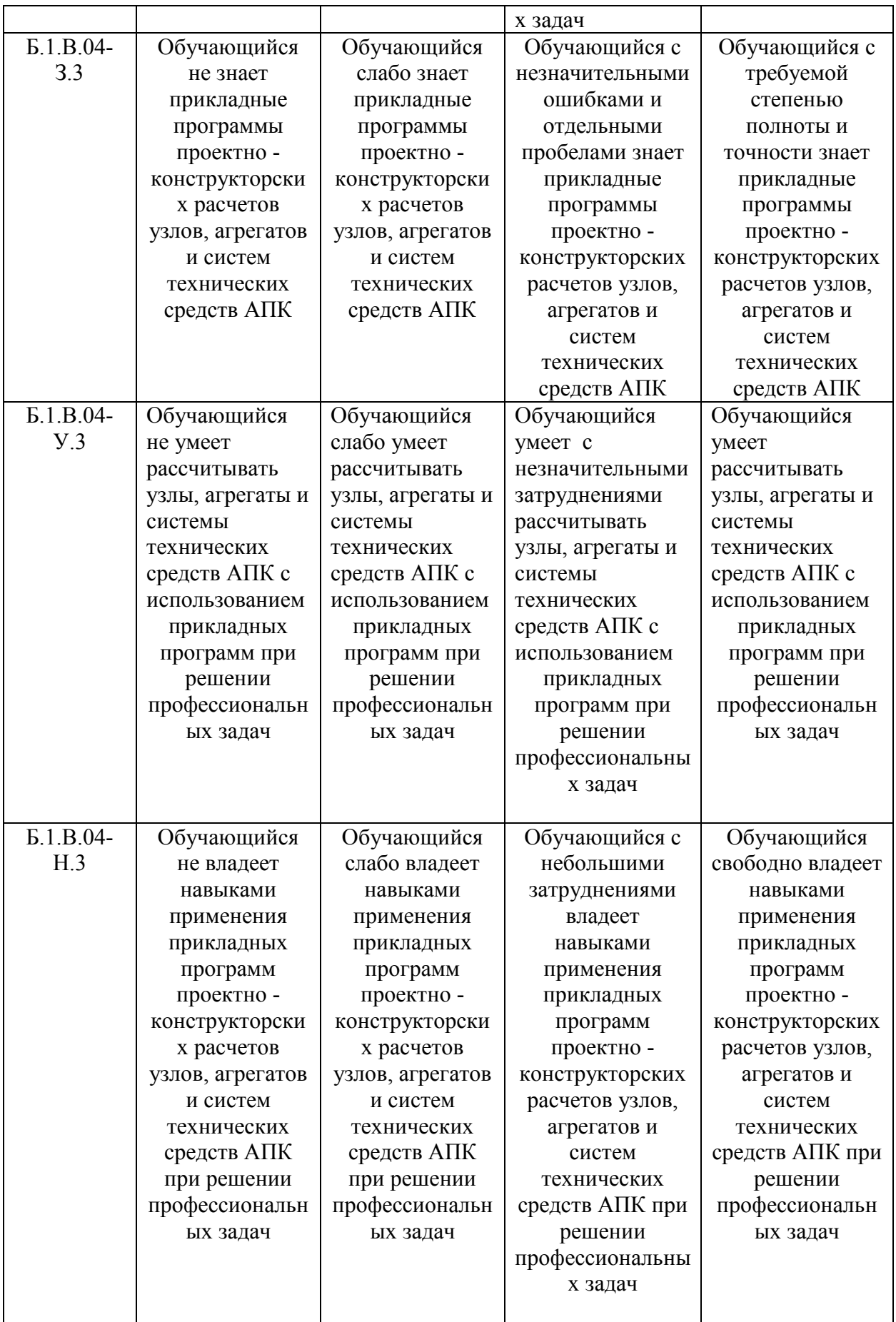

### **3. Типовые контрольные задания и (или) иные материалы, необходимые для оценки знаний, умений и навыков и (или) опыта деятельности, характеризующих этапы формирования компетенций в процессе освоения ОПОП**

Типовые контрольные задания и материалы, необходимые для оценки знаний, умений и навыков, характеризующих базовый этап формирования компетенций в процессе освоения ОПОП, содержатся в учебно-методических разработках, приведенных ниже.

Учебно-методические разработки

1.1. Adams [Текст]: учеб. пособие / Н. Р. Саврасова; Южно-Уральский ГАУ, Институт Саврасова Н. Р. Моделирование динамики тел и механических систем в пакете MSC. Агроинженерии - Челябинск: Южно-Уральский ГАУ, 2015 - 57 с.

1.2. MSC.ADAMS/View [Текст]: учебное пособие / Н. Р. Саврасова; ЧГАА - Челябинск: Саврасова Н. Р. Моделирование кинематики тел и механических систем в пакете ЧГАА, 2014 - 52 с.

### **4. Методические материалы, определяющие процедуры оценивания знаний, умений, навыков и (или) опыта деятельности, характеризующих этап(ы) формирования компетенций**

В данном разделе методические материалы, определяющие процедуры оценивания знаний, умений, навыков, характеризующих базовый этап формирования компетенций по дисциплине «Системы автоматизированного проектирования технических средств АПК», приведены применительно к каждому из используемых видов текущего контроля успеваемости и промежуточной аттестации обучающихся.

### **4.1. Оценочные средства для проведения текущего контроля успеваемости**

### 4.1.1. Устный ответ на практическом занятии

Устный ответ на практическом занятии используется для оценки качества освоения студентом образовательной программы по отдельным темам дисциплины. Ответ оценивается оценкой «отлично», «хорошо», «удовлетворительно» или «неудовлетворительно».

Критерии оценки ответа (табл.) доводятся до сведения студентов в начале занятий. Оценка объявляется студенту непосредственно после устного ответа.

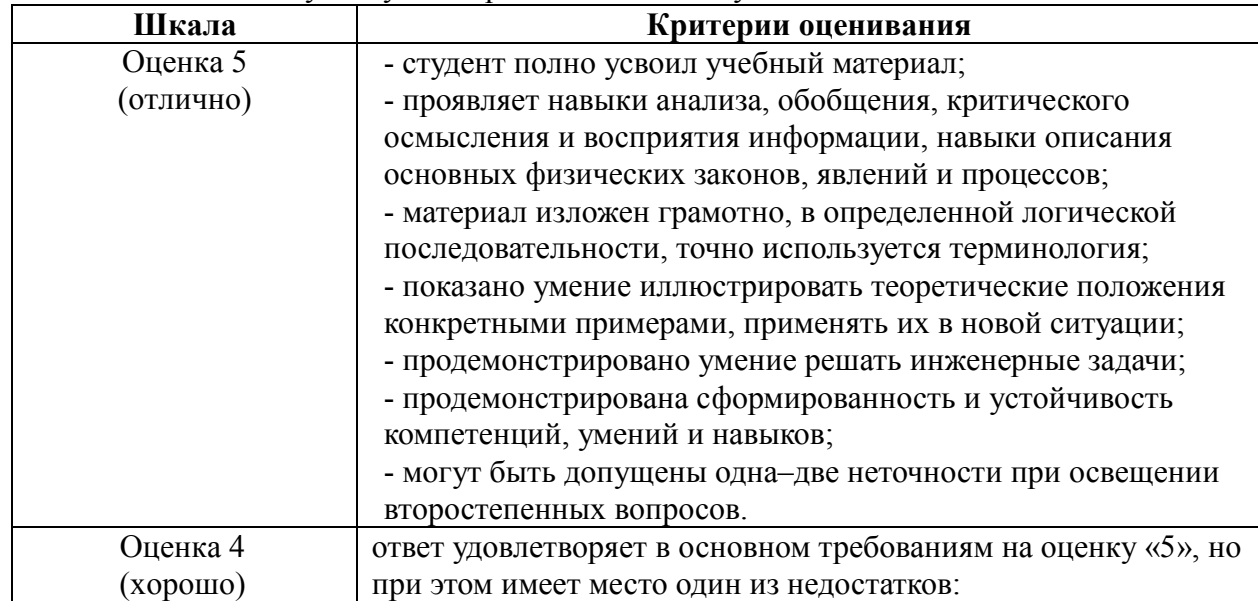

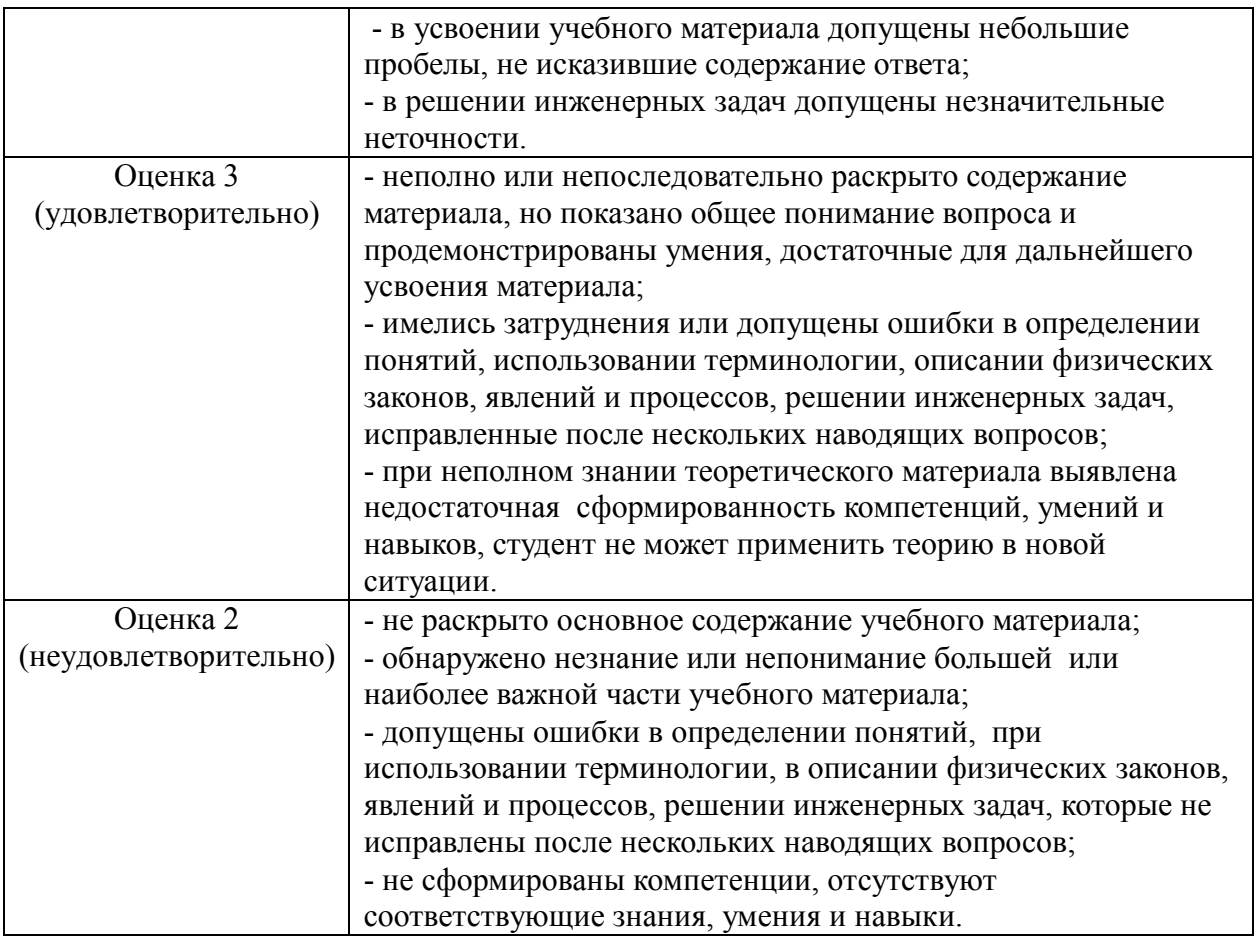

### 4.1.2. Домашнее задание

Домашнее задание используется для оценки качества освоения обучающимся образовательной программы по отдельным темам дисциплины. Домашнее задание оценивается оценкой «зачтено», «не зачтено». Оценка объявляется обучающемуся непосредственно после сдачи каждой задачи домашнего задания.

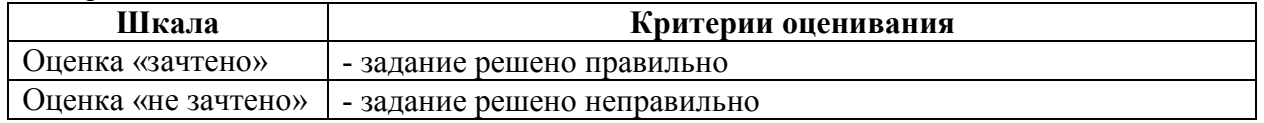

Перечень тем индивидуальных задач домашнего задания:

- 1. Разработка конструкции винтового конвейера для транспортирования сельскохозяйственных материалов.
- 2. Разработка конструкции ленточного конвейера для транспортирования сельскохозяйственных материалов.
- 3. Разработка конструкции ковшового конвейера для транспортирования сельскохозяйственных материалов.
- 4. Разработка конструкции силоса для хранения сельскохозяйственных материалов.
- 5. Разработка конструкции дозирующих устройств сельскохозяйственных материалов.

#### **4.1.3 Компьютерные симуляции**

Компьютерные симуляции (компьютерное моделирование в широком смысле) – это моделирование (создание, проектирование) учебных задач, ситуаций и их решение при помощи компьютера.

Компьютерные симуляции имитируют реальные условия, ситуации. Применение их в профессиональном образовании позволяет обучающимся осваивать теоретические знания, необходимые практические умения в безопасных условиях, с меньшими затратами (временными, экономическими и др.), при недоступности необходимого оборудования, специфики исследуемого явления (масштаб, длительность протекания процесса и др.), снижает риск при ошибочных действиях, позволяет прорабатывать ситуацию несколько раз, учитывая предыдущий опыт, а также позволяет задавать разнообразные условия деятельности с разным уровнем сложности.

Посредством применения компьютерной симуляции преподаватель может реализовать проблемное обучение, создавая обучающимся условия для самостоятельного освоения теоретических знаний. Также компьютерная симуляция позволяет преподавателю оценить уровень освоения обучающимися теоретического материала, умения применять его на практике.

Студенты, самостоятельно работая с компьютерной симуляцией, осваивая тему, которой она посвящена, смогут углубить свои знания по дисциплине, лучше разобраться в теме; научатся применять знания в практической (профессиональной) деятельности, анализировать производственные (практические, профессиональные) ситуации, вырабатывать (принимать) наиболее эффективные решения для достижения необходимого результата.

Для организации занятия с применением компьютерных симуляций можно использовать следующие средства:

1) виртуальные лаборатории – программно-аппаратный комплекс (электронная среда), позволяющая проводить опыты без непосредственного контакта с реальной установкой, лабораторией, оборудованием или при полном их отсутствии (например, проведение лабораторных работ, физических, химических опытов и т.п.);

2) виртуальные (компьютерные) тренажеры – электронная среда для выполнения профессиональных задач, отработки практических умений;

3) компьютерные модели изучаемого объекта – замещение объекта исследования, конкретных предметов, явлений с целью изучения их свойств, получения необходимой информации об объекте.

Проводить занятие с применением этой технологии лучше на практических и лабораторных занятиях, при небольшом количестве одновременно работающих студентов – около 15 человек или в группах до 5 человек. Это позволит преподавателю оперативно и качественно оказывать необходимую помощь обучающимся, консультировать каждого студента или группу по возникающим проблемам, вопросам. Также компьютерные симуляции применимы в дистанционном обучении, где связь с преподавателем, его консультации по возникающим вопросам реализуется на расстоянии. В таком случае ограничение по количеству участвующих обучающихся отсутствует.

Время, необходимое для применения данной технологии, может быть разным, в зависимости от поставленной цели, учебных ситуаций.

Можно выделить следующие основные этапы реализации технологии компьютерной симуляции.

ПОДГОТОВИТЕЛЬНЫЙ И МОТИВАЦИОННО-ОРИЕНТИРОВОЧНЫЙ ЭТАПЫ

Данный этап представляет собой в большей степени внеаудиторную самостоятельную работу как преподавателя, так и обучающихся. Включает в себя следующие шаги:

1. Определение места проведения занятия в учебном процессе. В зависимости от поставленной цели применять технологию компьютерных симуляций возможно на различных этапах обучения:

- *на начальном этапе изучения темы/раздела* для самостоятельного освоения темы, развития практических (профессиональных) умений;

- *в середине изучения темы/раздела* для промежуточного контроля знаний, определения степени освоения, понимания материала обучающимися, выявления аспектов, требующих дополнительного разбора, проработки;

- *при завершении изучения темы/раздела* для формирования умения применять знания на практике, освоения практических умений; преподаватель может выявить степень освоения обучающимися материала, осуществить контроль и оценку знаний, проанализировать глубину понимания ими темы.

2. Определение темы, ситуации компьютерной симуляции, цели применения.

3. Продумывание итогов и результатов, по достижению которых будет определяться качество выполнения задания – критерий для оценки результатов работы обучающегося (группы).

4. Подготовка преподавателем необходимого технического и программного обеспечения.

5. Сообщение темы и формата занятия обучающимся.

6. Мотивация обучающихся к активной деятельности на занятии.

7. Деление обучающихся на группы (при необходимости).

8. Проведение преподавателем инструктажа по работе с компьютерной симуляцией, ознакомление обучающихся с особенностями, техническими возможностями и ограничениями компьютерной симуляции, ее спецификой, а также инструктаж по технике безопасности при работе с техникой.

9. Подготовка обучающихся к предстоящему занятию, повторение пройденного лекционного материала, ознакомление с дополнительными источниками по теме (при необходимости).

#### ОСНОВНОЙ ЭТАП

Представляет собой непосредственную работу обучающихся с компьютерной симуляцией, их включенность, активную деятельность по решению поставленной задачи, ситуации, достижение необходимых результатов.

В результате работы с компьютерной симуляцией обучающиеся приобретают новое знание, умение, а также способ решения определенной практической (профессиональной) задачи (ситуации, проблемы). Полученные при работе с компьютерной симуляцией результаты (разработка продукта, исследование свойств модели, процесса, явления и пр.) оформляются в электронном формате в виде итогового продукта.

Со стороны преподавателя (при необходимости) проводится дополнительное консультирование, оказание помощи обучающимся.

#### РЕФЛЕКСИВНО-ОЦЕНОЧНЫЙ ЭТАП

Данный этап заключается в подведении итогов занятия и состоит из следующих шагов:

1. Упорядочение, систематизация и анализ проделанной работы.

2. Сопоставление целей компьютерной симуляции с полученными результатами.

3. Формулировка выводов об эффективности проделанной работы, осуществление контроля знаний, умений обучающихся по теме компьютерной симуляции.

4. Самооценка обучающихся по работе с компьютерной симуляцией, выявление приобретенных профессиональных знаний и умений, личностных качеств.

5. Самооценка преподавателя о проведенном занятии с компьютерной симуляцией, достижении поставленных целей обучения.

Шкала и критерии оценивания результата компьютерной симуляции, выполненной обучающимся, представлены в таблице

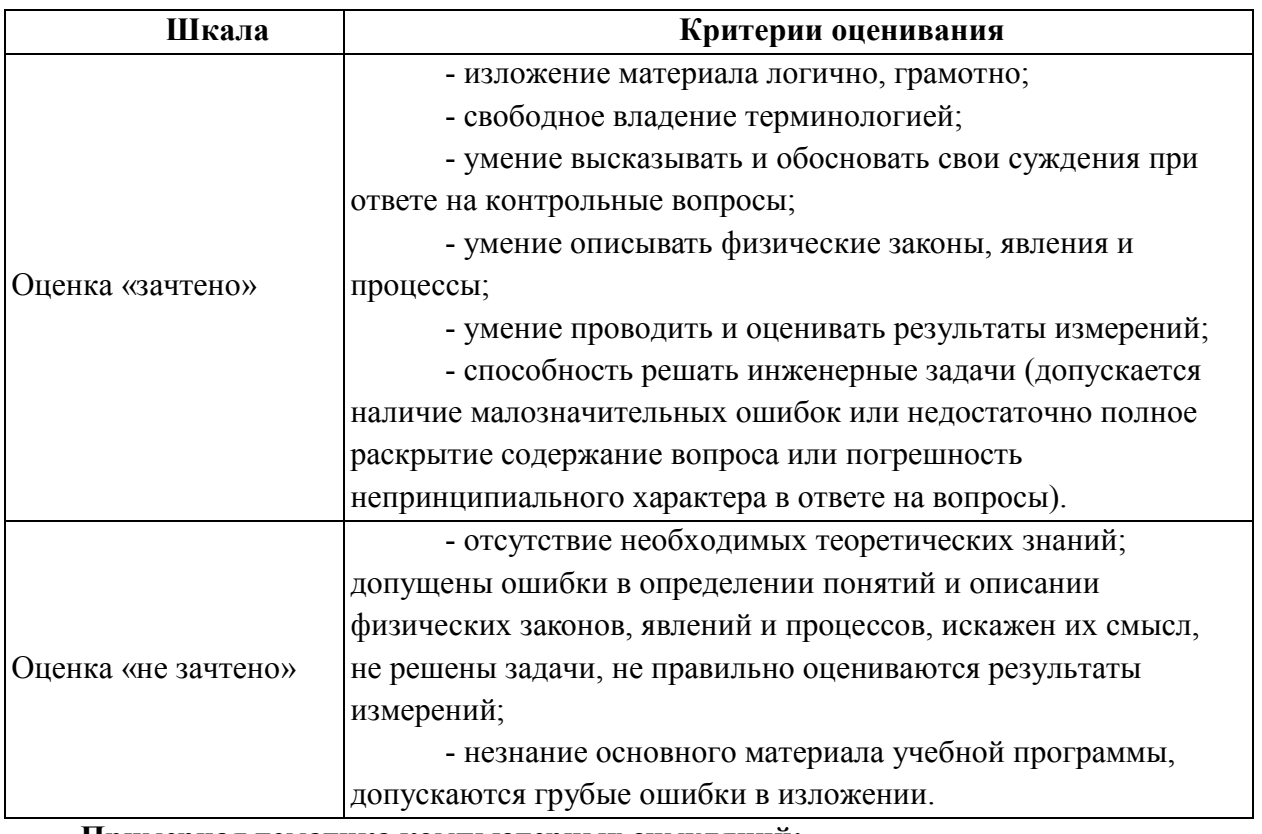

#### **Примерная тематика компьютерных симуляций:**

- 1. Моделирование винтового конвейера для транспортирования сельскохозяйственных материалов и исследование его прочностных характеристик;
- 2. Моделирование механизма технического средства и исследование его прочностных характеристик;
- 3. Моделирование привода технического средства и исследование его прочностных характеристик.

### **4.2. Процедуры и оценочные средства для проведения промежуточной аттестации**

#### 4.2.1. Зачет

Зачет является формой оценки качества освоения обучающимся основной профессиональной образовательной программы по разделам дисциплины. По результатам зачета обучающемуся выставляется оценка «зачтено» или «не зачтено».

Зачет проводится по окончании чтения лекций и выполнения лабораторных (практических) занятий. Зачетным является последнее занятие по дисциплине. Зачет принимается преподавателями, проводившими лабораторные (практические) занятия, или читающими лекции по данной дисциплине. В случае отсутствия ведущего преподавателя зачет принимается преподавателем, назначенным распоряжением заведующего кафедрой. С разрешения заведующего кафедрой на зачете может присутствовать преподаватель кафедры, привлеченный для помощи в приеме зачета.

Присутствие на зачетах преподавателей с других кафедр без соответствующего распоряжения ректора, проректора по учебной работе или декана факультета не допускается.

Формы проведения зачетов (устный опрос по билетам, письменная работа, тестирование и др.) определяются кафедрой и доводятся до сведения обучающихся в начале семестра.

Для проведения зачета ведущий преподаватель накануне получает в деканате зачетноэкзаменационную ведомость, которая возвращается в деканат после окончания мероприятия в день проведения зачета или утром следующего дня.

Обучающиеся при явке на зачет обязаны иметь при себе зачетную книжку, которую они предъявляют преподавателю.

Во время зачета обучающиеся могут пользоваться с разрешения ведущего преподавателя справочной и нормативной литературой, другими пособиями и техническими средствами.

Время подготовки ответа в устной форме при сдаче зачета должно составлять не менее 20 минут (по желанию обучающегося ответ может быть досрочным). Время ответа - не более 10 минут.

Преподавателю предоставляется право задавать обучающимся дополнительные вопросы в рамках программы дисциплины.

Качественная оценка «зачтено», внесенная в зачетную книжку и зачетноэкзаменационную ведомость, является результатом успешного усвоения учебного материала.

Результат зачета в зачетную книжку выставляется в день проведения зачета в присутствии самого обучающегося. Преподаватели несут персональную ответственность за своевременность и точность внесения записей о результатах промежуточной аттестации в зачетно-экзаменационную ведомость и в зачетные книжки.

Если обучающийся явился на зачет и отказался от прохождения аттестации в связи с неподготовленностью, то в зачетно-экзаменационную ведомость ему выставляется оценка «не зачтено».

Неявка на зачет отмечается в зачетно-экзаменационной ведомости словами «не явился».

Нарушение дисциплины, списывание, использование обучающимися неразрешенных печатных и рукописных материалов, мобильных телефонов, коммуникаторов, планшетных компьютеров, ноутбуков и других видов личной коммуникационной и компьютерной техники во время зачета запрещено. В случае нарушения этого требования преподаватель обязан удалить обучающегося из аудитории и проставить ему в ведомости оценку «не зачтено».

Обучающимся, не сдавшим зачет в установленные сроки по уважительной причине, индивидуальные сроки проведения зачета определяются приказом ректора Университета.

Обучающиеся, имеющие академическую задолженность, сдают зачет в сроки, определяемые Университетом. Информация о ликвидации задолженности отмечается в экзаменационном листе.

Допускается с разрешения деканата и досрочная сдача зачета с записью результатов в экзаменационный лист.

Инвалиды и лица с ограниченными возможностями здоровья, могут сдавать зачеты в сроки, установленные индивидуальным учебным планом. Инвалиды и лица с ограниченными возможностями здоровья, имеющие нарушения опорно-двигательного аппарата, допускаются на аттестационные испытания в сопровождении ассистентов-сопровождающих.

Процедура проведения промежуточной аттестации для особых случаев изложена в «Положении о текущем контроле успеваемости и промежуточной аттестации обучающихся по ОПОП бакалавриата, специалитета и магистратуры» ФГБОУ ВО Южно-Уральский ГАУ  $(2016 \text{ r.})$ .

Шкала и критерии оценивания ответа обучающегося представлены в таблице.

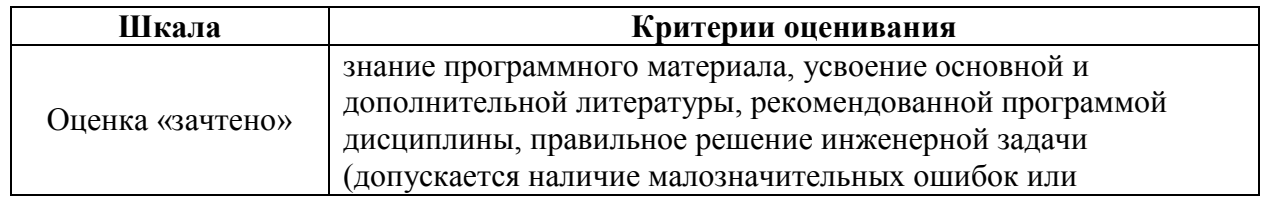

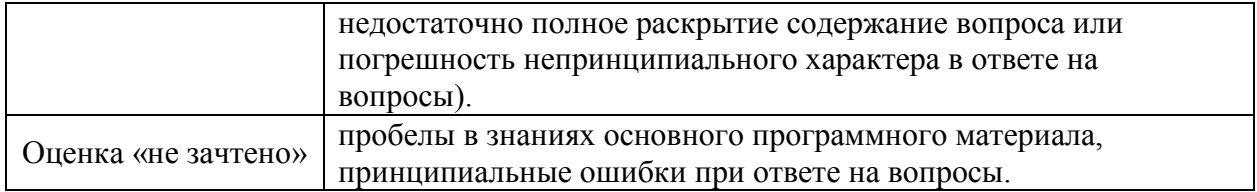

#### **Вопросы к зачету 6 семестр**

- 1. Введение в САПР. Процесс разработки. Процесс производства. Применение технологий CAD/CAM/CAE на этапах жизненного цикла. Определение CAD/CAM/CAE.
- 2. История развития САПР.
- 3. Процесс проектирования. Процесс проектирования как процесс преобразования информации. Системный подход к проектированию сложных систем. Структурный, блочно-иерархический подходы.
- 4. Основные понятия системотехники. Составные части системотехники. Структура процесса проектирования.
- 5. Уровни проектирования. Стадии проектирования.
- 6. Техническое задание. Классификация моделей и параметров. Структура САПР. Разновидности САПР
- 7. Математические основы САПР. Математические основы процесса проектирования. Математическое описание поверхностей и кривых.
- 8. Параметрическое моделирование. Численные методы.
- 9. Разработка систем автоматизированного проектирования. Базы данных деталей, узлов, проектов.
- 10. Автоматизированные информационные системы в сельскохозяйственном машиностроении.
- 11. Интеграция систем проектирования. Компьютерное интегрированное производство (CIM). Виртуальная инженерия. Интеграция посредством общей базы данных.
- 12. Стандарты хранения и обмена конструкторско-технологической информации. Интегрированные системы полного цикла. Применение интегрированных систем.
- 13. Аппаратное обеспечение. Устройства ввода данных. Устройства вывода данных. Вычислительный модуль. Конфигурация аппаратных средств. Совместная разработка проекта. Состав и назначение компьютерных сетей. Распределенные вычисления.
- 14. Программное обеспечение. Обзор современного программного обеспечения систем САПР. Функции и назначение САПР. Возможности интеграции систем.
- 15. Системы CAD. Графическое моделирование. Системы автоматизированной разработки чертежей.

#### 4.2.2. Экзамен

Экзамен является формой оценки качества освоения обучающимся основной профессиональной образовательной программы по разделам дисциплины. По результатам экзамена обучающемуся выставляется оценка «отлично», «хорошо», «удовлетворительно» или «неудовлетворительно».

Экзамен по дисциплине проводится в соответствии с расписанием промежуточной аттестации, в котором указывается время его проведения, номер аудитории, место проведения консультации. Утвержденное расписание размещается на информационных стендах, а также на официальном сайте Университета.

Уровень требований для промежуточной аттестации обучающихся устанавливается рабочей программой дисциплины и доводится до сведения обучающихся в начале семестра.

Экзамены принимаются, как правило, лекторами. С разрешения заведующего кафедрой на экзамене может присутствовать преподаватель кафедры, привлеченный для помощи в приеме экзамена. В случае отсутствия ведущего преподавателя экзамен принимается преподавателем, назначенным распоряжением заведующего кафедрой.

Присутствие на экзамене преподавателей с других кафедр без соответствующего распоряжения ректора, проректора по учебной работе или декана факультета не допускается.

Обучающиеся при явке на экзамен обязаны иметь при себе зачетную книжку, которую они предъявляют экзаменатору.

Для проведения экзамена ведущий преподаватель накануне получает в деканате зачетно-экзаменационную ведомость, которая возвращается в деканат после окончания мероприятия в день проведения экзамена или утром следующего дня.

Экзамены проводятся по билетам в устном или письменном виде, либо в виде тестирования. Экзаменационные билеты составляются по установленной форме в соответствии с утвержденными кафедрой экзаменационными вопросами и утверждаются заведующим кафедрой ежегодно. В билете содержится 2 теоретических вопроса и задача.

Экзаменатору предоставляется право задавать вопросы сверх билета, а также помимо теоретических вопросов давать для решения задачи и примеры, не выходящие за рамки пройденного материала по изучаемой дисциплине.

Знания, умения и навыки обучающихся определяются оценками «отлично», «хорошо», «удовлетворительно», «неудовлетворительно», которые выставляются в зачетноэкзаменационную ведомость и в зачетную книжку обучающегося в день экзамена.

При проведении устного экзамена в аудитории не должно находиться более восьми обучающихся на одного преподавателя.

При проведении устного экзамена обучающийся выбирает экзаменационный билет в случайном порядке, затем называет фамилию, имя, отчество и номер экзаменационного билета.

Во время экзамена обучающиеся могут пользоваться с разрешения экзаменатора программой дисциплины, справочной и нормативной литературой, другими пособиями и техническими средствами.

Время подготовки ответа при сдаче экзамена в устной форме должно составлять не менее 40 минут (по желанию обучающегося ответ может быть досрочным). Время ответа – не более 15 минут.

Обучающийся, испытывающий затруднения при подготовке к ответу по выбранному им билету, имеет право на выбор второго билета с соответствующим продлением времени на подготовку. При окончательном оценивании ответа оценка снижается на один балл. Выдача третьего билета не разрешается.

Если обучающийся явился на экзамен, и, взяв билет, отказался от прохождения аттестации в связи с неподготовленностью, то в ведомости ему выставляется оценка «неудовлетворительно».

Нарушение дисциплины, списывание, использование обучающимися неразрешенных печатных и рукописных материалов, мобильных телефонов, коммуникаторов, планшетных компьютеров, ноутбуков и других видов личной коммуникационной и компьютерной техники во время аттестационных испытаний запрещено. В случае нарушения этого требования преподаватель обязан удалить обучающегося из аудитории и проставить ему в ведомости оценку «неудовлетворительно».

Выставление оценок, полученных при подведении результатов промежуточной аттестации, в зачетно-экзаменационную ведомость и зачетную книжку проводится в присутствии самого обучающегося. Преподаватели несут персональную ответственность за своевременность и точность внесения записей о результатах промежуточной аттестации в зачетно-экзаменационную ведомость и в зачетные книжки.

Неявка на экзамен отмечается в зачетно-экзаменационной ведомости словами «не явился».

Для обучающихся, которые не смогли сдать экзамен в установленные сроки, Университет устанавливает период ликвидации задолженности. В этот период преподаватели, принимавшие экзамен, должны установить не менее 2-х дней, когда они будут принимать задолженности. Информация о ликвидации задолженности отмечается в экзаменационном листе.

Обучающимся, показавшим отличные и хорошие знания в течение семестра в ходе постоянного текущего контроля успеваемости, может быть проставлена экзаменационная оценка досрочно, т.е. без сдачи экзамена. Оценка выставляется в экзаменационный лист или в зачетно-экзаменационную ведомость.

Инвалиды и лица с ограниченными возможностями здоровья, могут сдавать экзамены в межсессионный период в сроки, установленные индивидуальным учебным планом. Инвалиды и лица с ограниченными возможностями здоровья, имеющие нарушения опорнодвигательного аппарата, допускаются на аттестационные испытания в сопровождении ассистентов-сопровождающих.

Процедура проведения промежуточной аттестации для особых случаев изложена в «Положении о текущем контроле успеваемости и промежуточной аттестации обучающихся по ОПОП бакалавриата, специалитета и магистратуры» ФГБОУ ВО Южно-Уральский ГАУ (2016 г.).

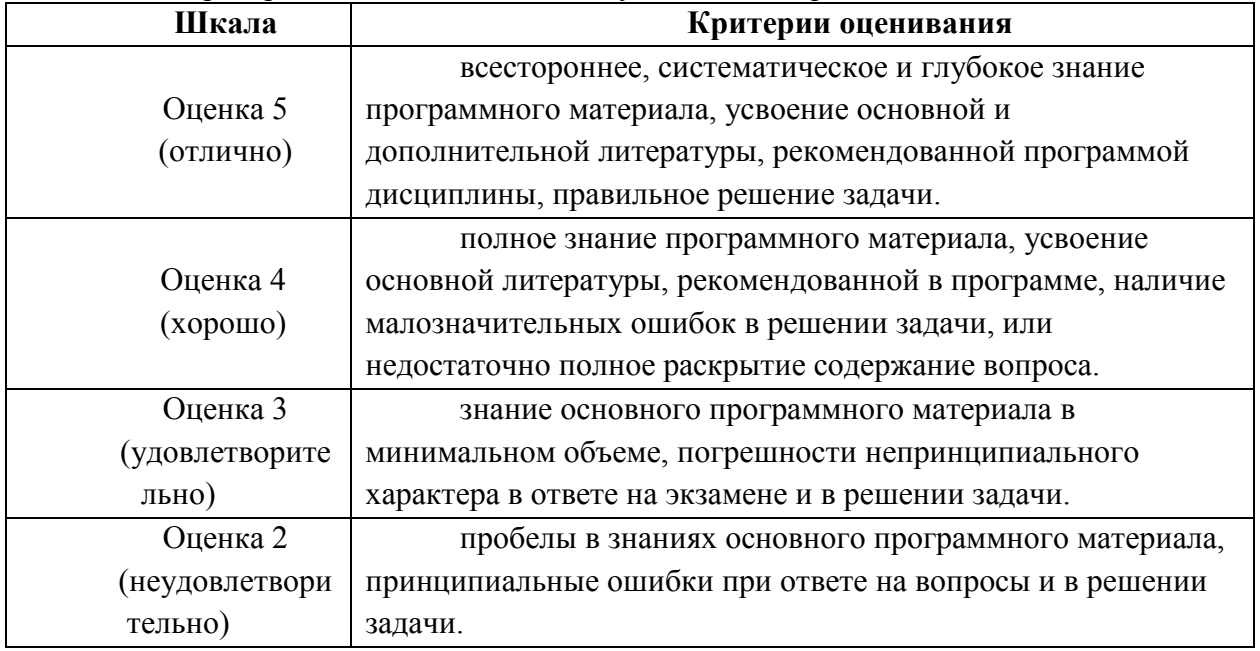

Шкала и критерии оценивания ответа обучающегося представлены в таблице

#### **Вопросы к экзамену**

### 7 семестр

- 1. Системы геометрического моделирования. Каркасное, твердотельное, параметрическое моделирование. Представление кривых и поверхностей. Автоматизация CAD.
- 2. Системы CAE. Системы кинематического анализа в пакете MSC Adams.
- 3. Численные методы решения задач прочности. Метод конечных элементов. Расчет прочности конструкций МКЭ в системе APM WinMachine.
- 4. Оптимизация конструкций. Ограничения. Методы поиска. Метод модельной закалки. Генетический алгоритм. Структурная оптимизация.
- 5. Системы CAM. Производственный цикл детали. Числовое программное управление. Типы систем ЧПУ. Основы составления программ обработки деталей.
- 6. Автоматизированное составление программ. Программирование обработки по базе CAD.
- 7. САПР технологических процессов «ВЕРТИКАЛЬ».
- 8. Технологическая подготовка производства. Технологическая документация. Средства автоматизации разработки технологической документации. Место и роль САПР ТП в интегрированных системах.
- 9. Интегрированные системы. Интегрированные системы полного цикла. Виртуальная инженерия (ВИ): определения и компоненты. Применение ВИ. Технологии интеграции CAD и компьютерного моделирования.
- 10. Автоматизированные информационные системы (АИС). АИС при проектировании сельскохозяйственных машин. Специализированные информационно-справочные системы.
- 11. САПР при проектировании сельскохозяйственных машин. Разработка САПР сельскохозяйственных машин.
- 12. Программирование и адаптация КОМПАС 3D к проектированию сельскохозяйственных машин. Программный комплекс автоматизации процесса проектирования с/х машин.
- 13. АИС деталей машин. База данных деталей машин. Использование БД в проектировании сельскохозяйственных машин.
- 14. Применение САПР на ведущих предприятиях с/х машиностроения. Обзор предприятий сельскохозяйственного машиностроения. Обзор применяемых средств САПР. Анализ эффективности применения САПР на предприятиях с/х машиностроения.

# **ЛИСТ РЕГИСТРАЦИИ ИЗМЕНЕНИЙ**

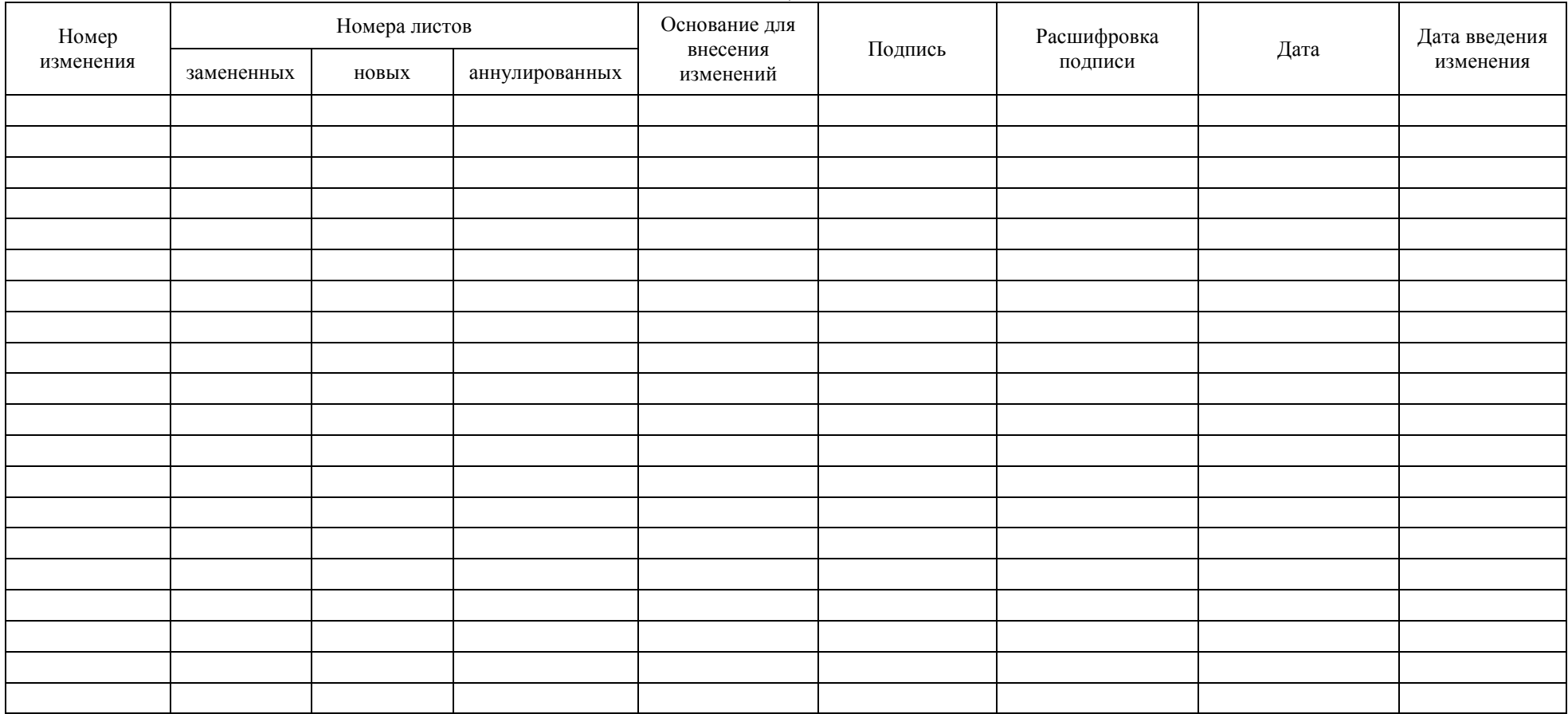